# Fichier:MA première foldarap Capture d e cran 2018-07- 23 a 17.19.28.jpg

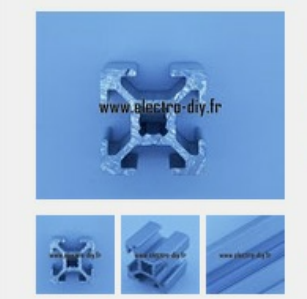

#### Profilé aluminium 20 x20 B-TYP rainure 6

Profilé 20x20x1000 mm, 4 rainures avec une largeur de 6mm, gravité 5,5mm. noyau 5,5mm pour un filetage M6. Standard 7,60  $\epsilon$   $\div$ 

7.60€ Pas de plus haute résolution disponible.

[MA\\_première\\_foldarap\\_Capture\\_d\\_e\\_cran\\_2018-07-23\\_a\\_17.19.28.jpg](https://wikifab.org/images/1/19/MA_premi%25C3%25A8re_foldarap_Capture_d_e_cran_2018-07-23_a_17.19.28.jpg) (703 × 195 pixels, taille du fichier : 42 Kio, type MIME : image/jpeg) Fichier téléversé avec MsUpload on [MA\\_première\\_foldarap](https://wikifab.org/wiki/MA_premi%25C3%25A8re_foldarap)

## Historique du fichier

Cliquer sur une date et heure pour voir le fichier tel qu'il était à ce moment-là.

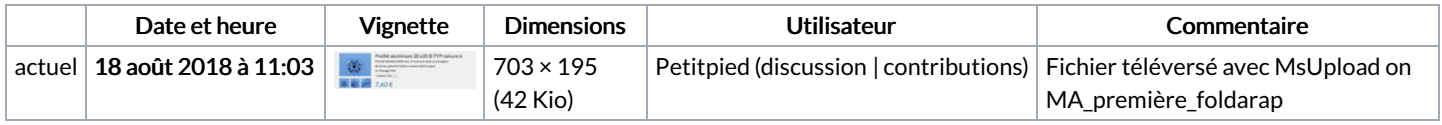

Vous ne pouvez pas remplacer ce fichier.

## Utilisation du fichier

Aucune page n'utilise ce fichier.

#### Métadonnées

Ce fichier contient des informations supplémentaires, probablement ajoutées par l'appareil photo numérique ou le numériseur utilisé pour le créer. Si le fichier a été modifié depuis son état original, certains détails peuvent ne pas refléter entièrement l'image modifiée.

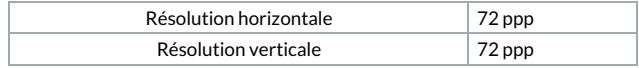